## **Google Kalendersynchronisation**

Volleyballclub Baustetten e. V.

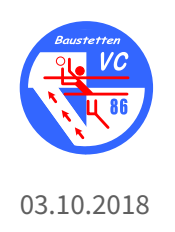

## **Google Kalendersynchronisation**

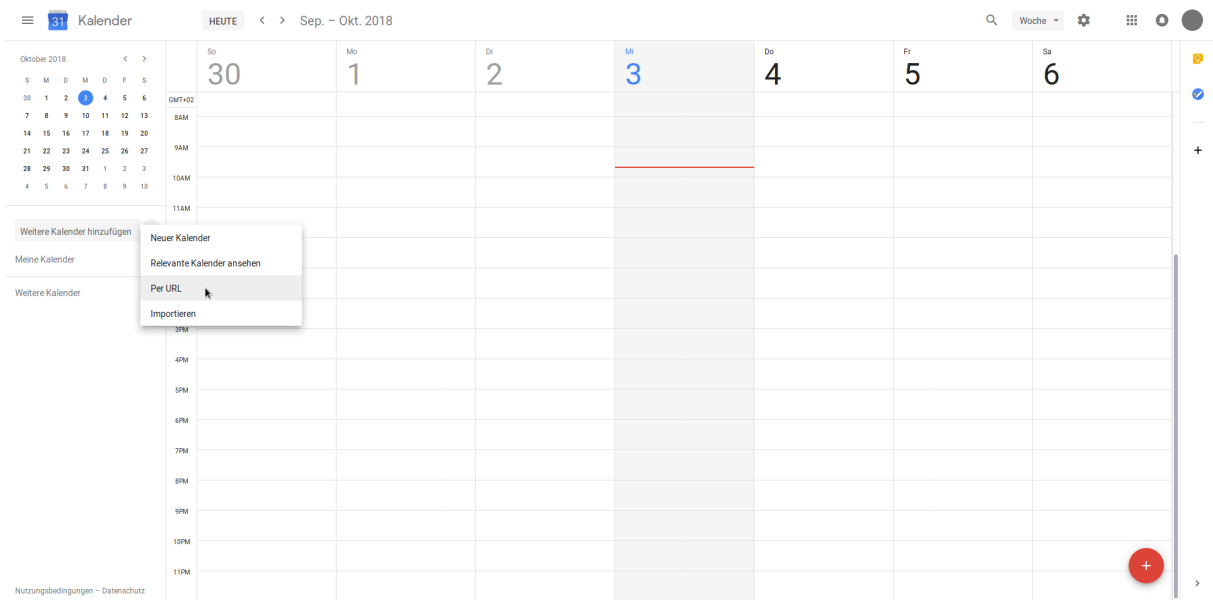

Auf der Seite https://calendar.google.com/ einloggen und weitere Kalender "Per URL" hinzufügen:

Die gewünschten Kalender mit den Links (https://volleyball-baustetten.de/kalender/) einfügen:

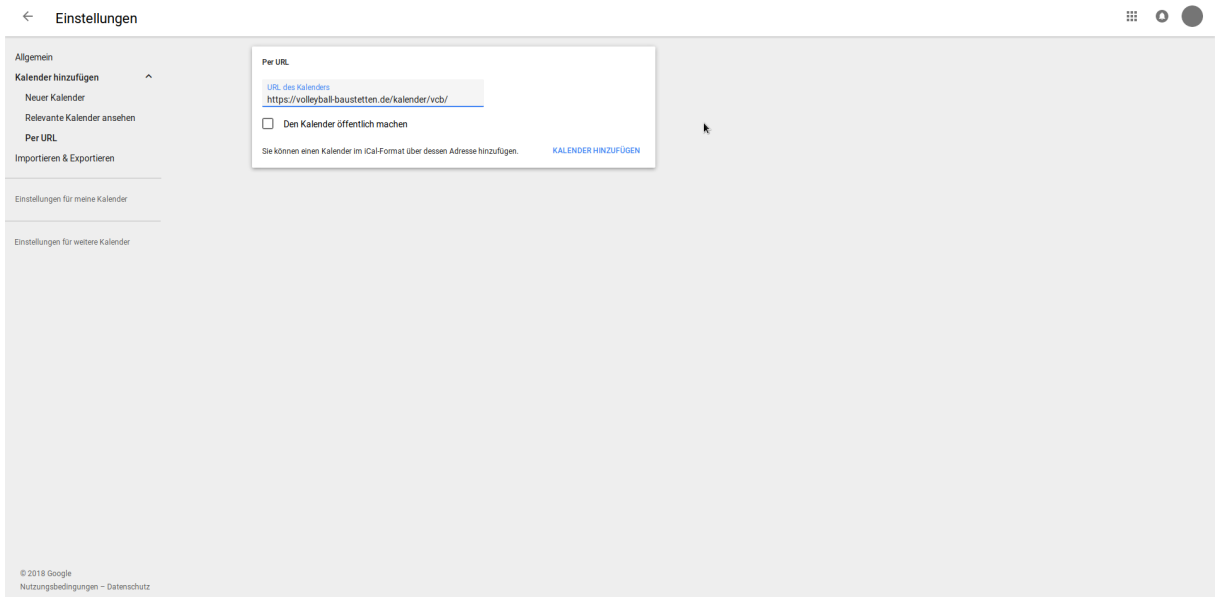